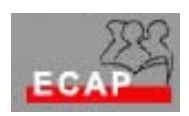

٦

Esercizio 3 (laboratorio)

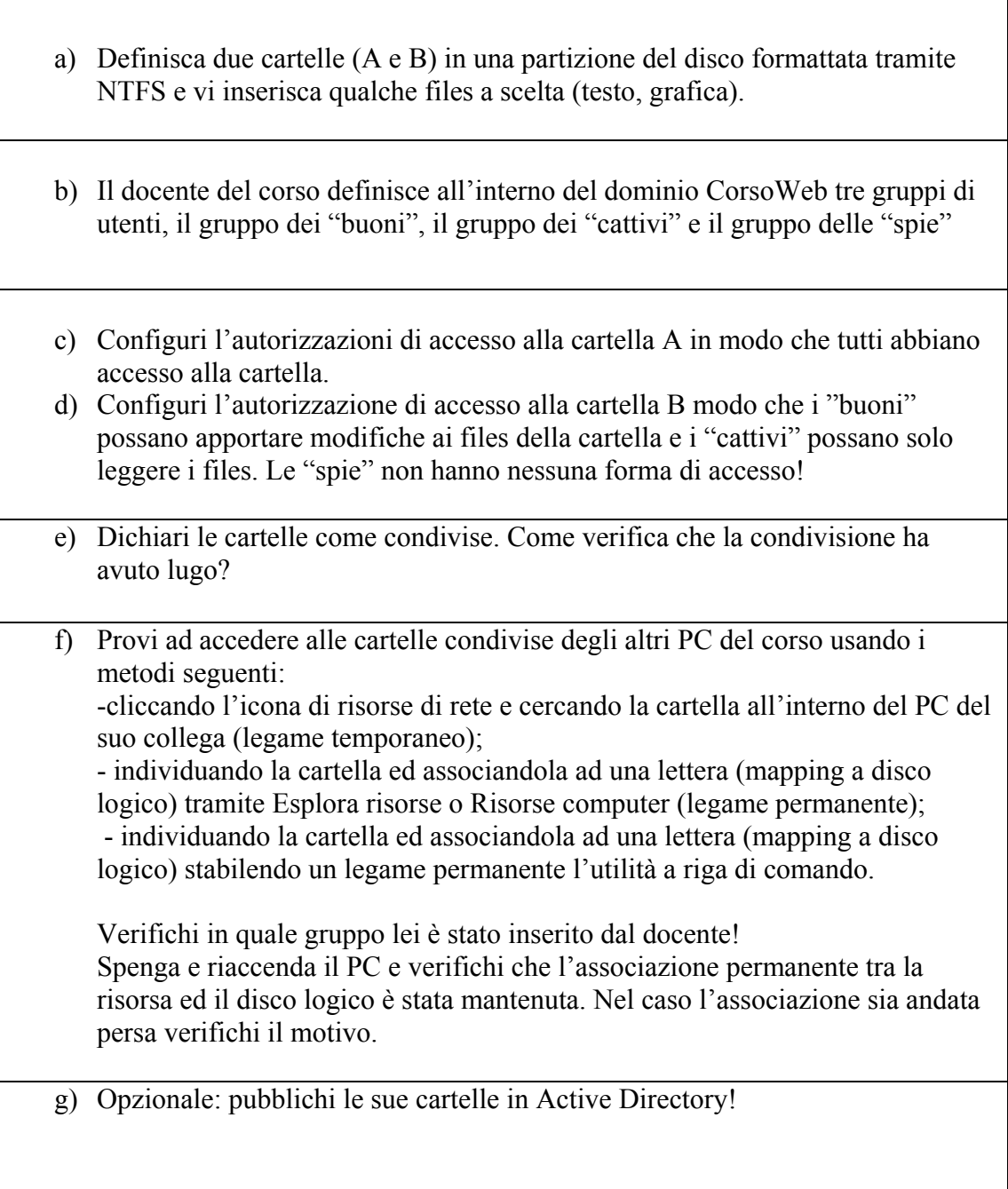